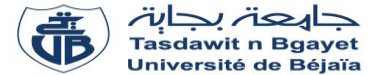

### **TP - Programmation**

# **Corrigé de la Série de TP N°2** – Tableaux à deux dimensions - Matrices

## **Exercice N°01 : Algorithme → Programme C**

Soit l'algorithme suivant :

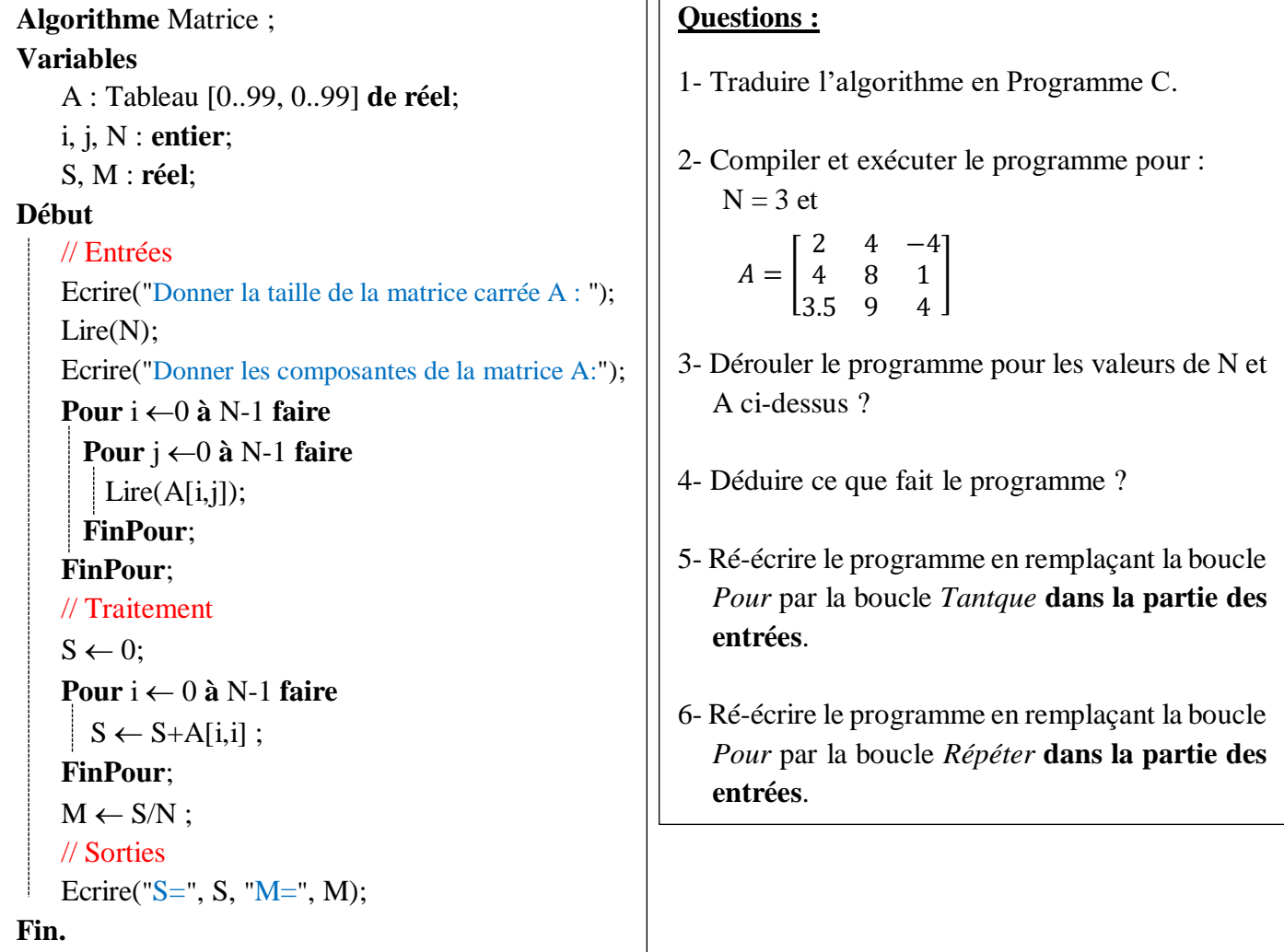

#### **Solution :**

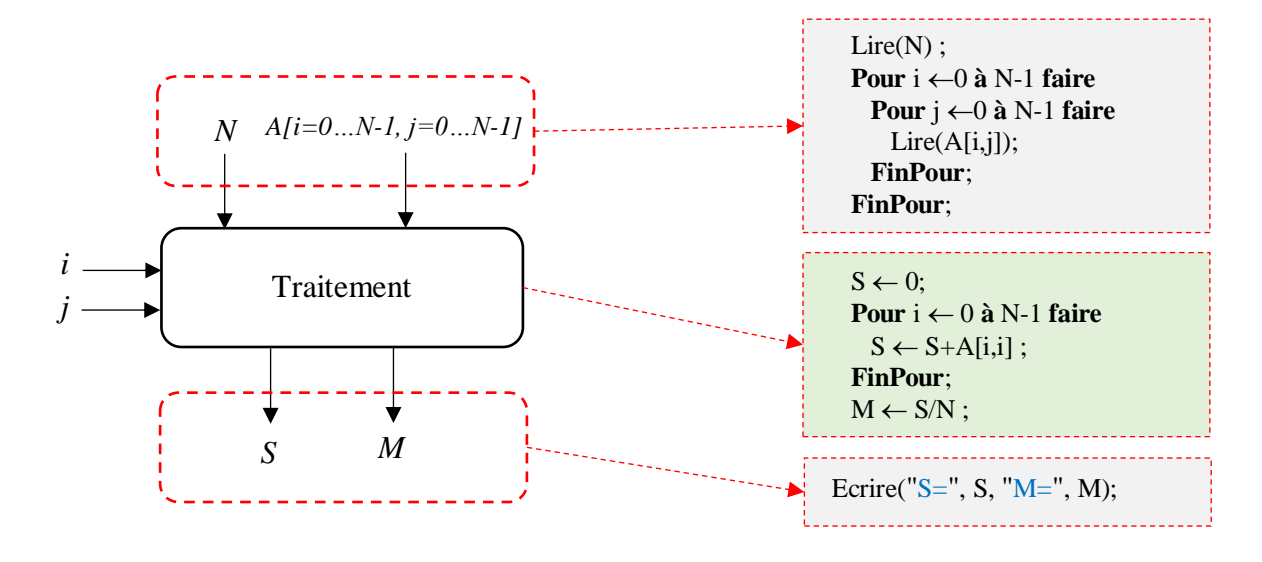

Les variables *i* et *j* sont des variables de traitement ou intermédiaires, utilisées pour parcourir la matrice A.

## **1 - Algorithme/programme C :**

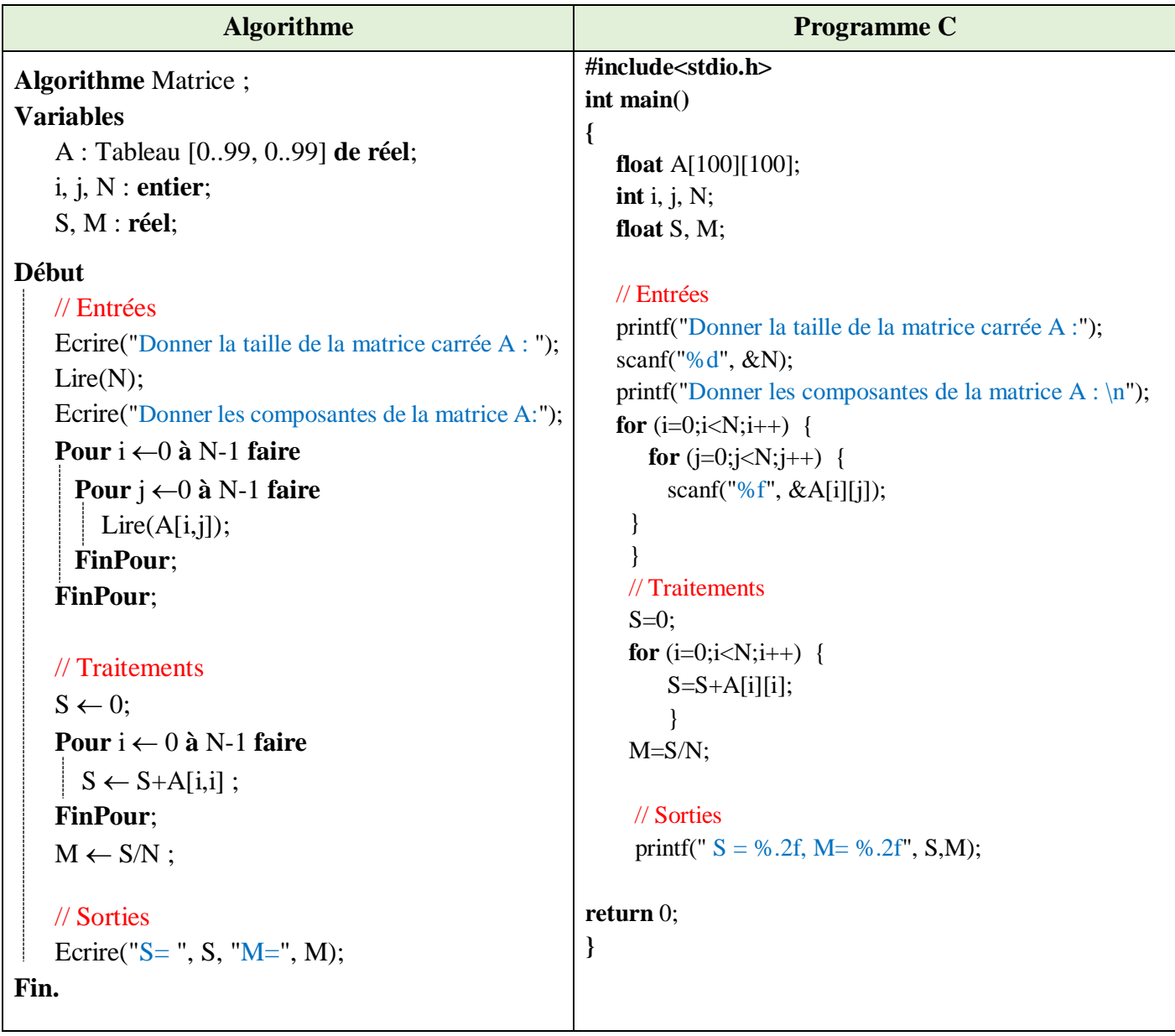

## **2 - Compiler et exécuter le programme pour :** N = 3 et

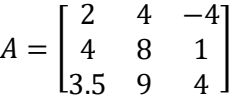

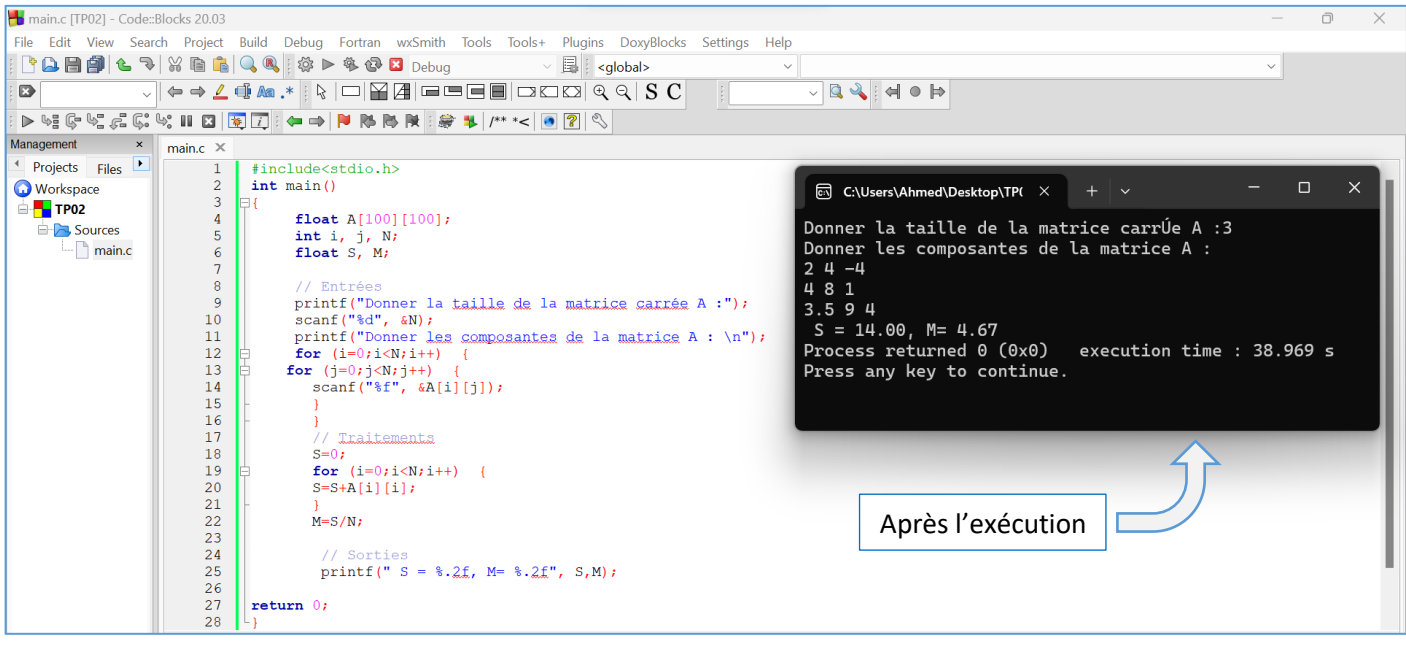

# **3 - Dérouler le programme pour les valeurs de N et A ci-dessus ?**

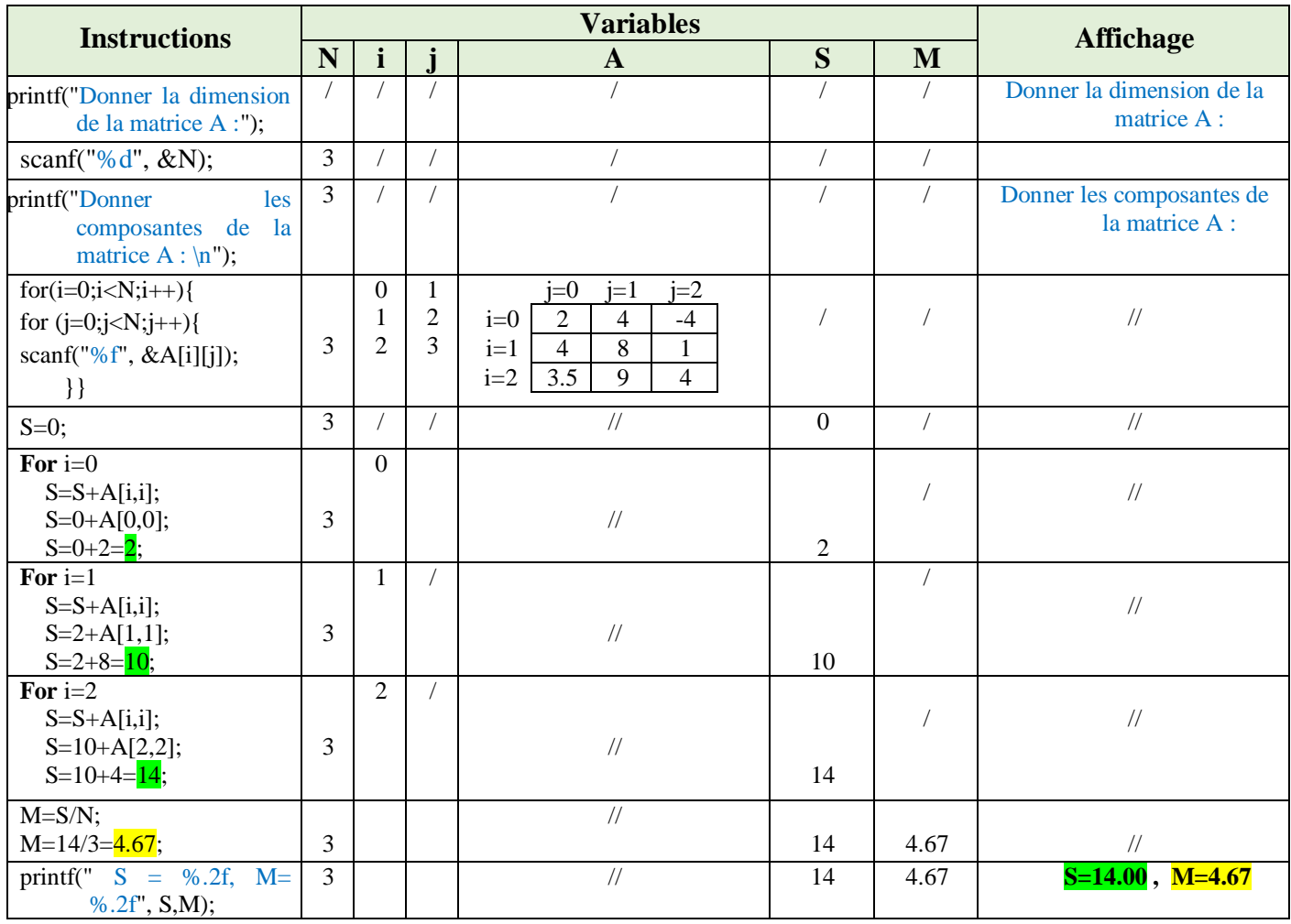

## **4 - Déduire ce que fait le programme ?**

Le programme calcul la somme des éléments de la diagonale de la matrice A et leur moyenne.

## **5 - Ré-écrire le programme en remplaçant la boucle** *Pour* **par la boucle** *Tantque* **dans la partie des entrées.**

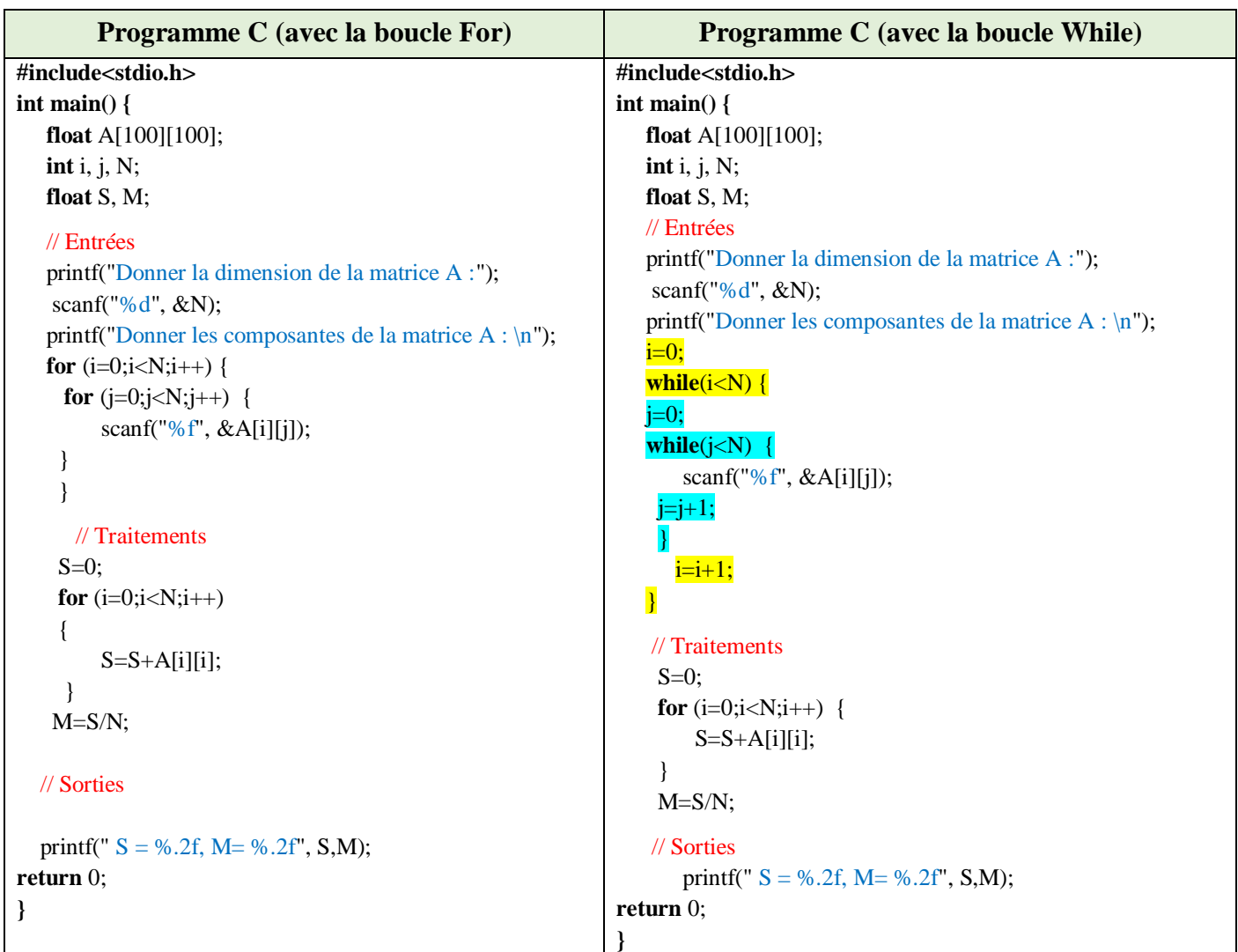

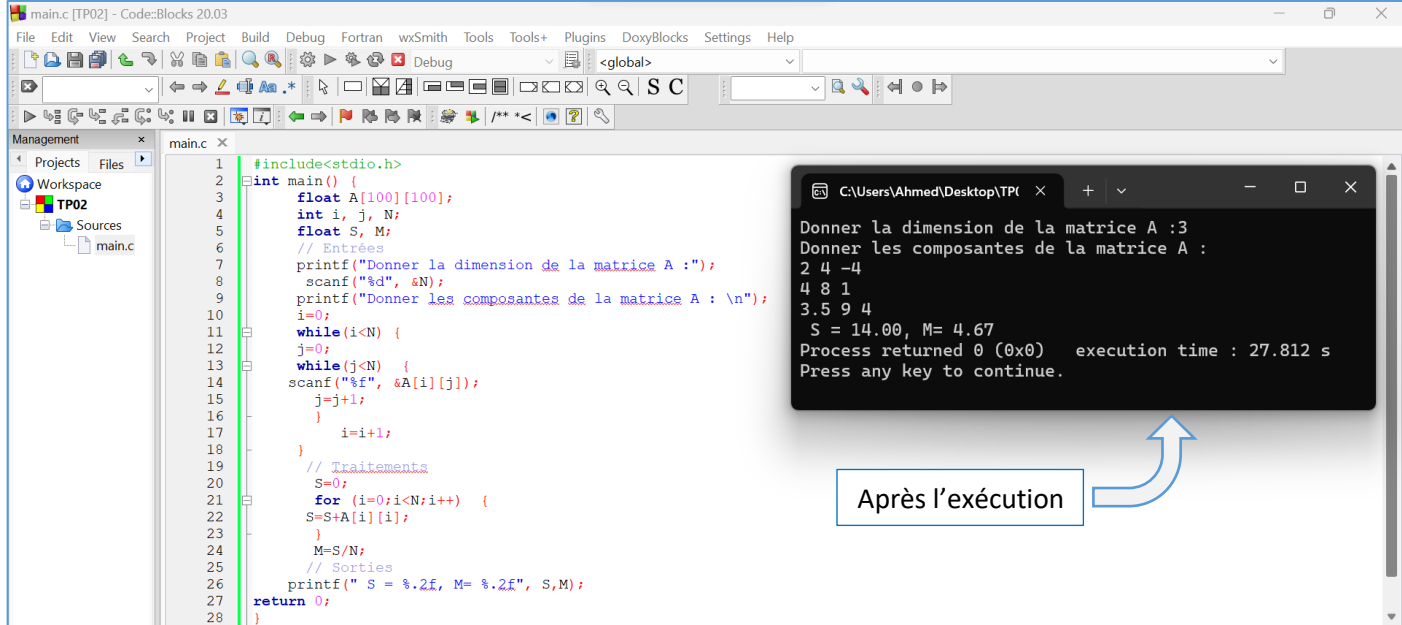

#### **6 - Ré-écrire le programme en remplaçant la boucle** *Pour* **par la boucle** *Répéter* **dans la partie des entrées***.*

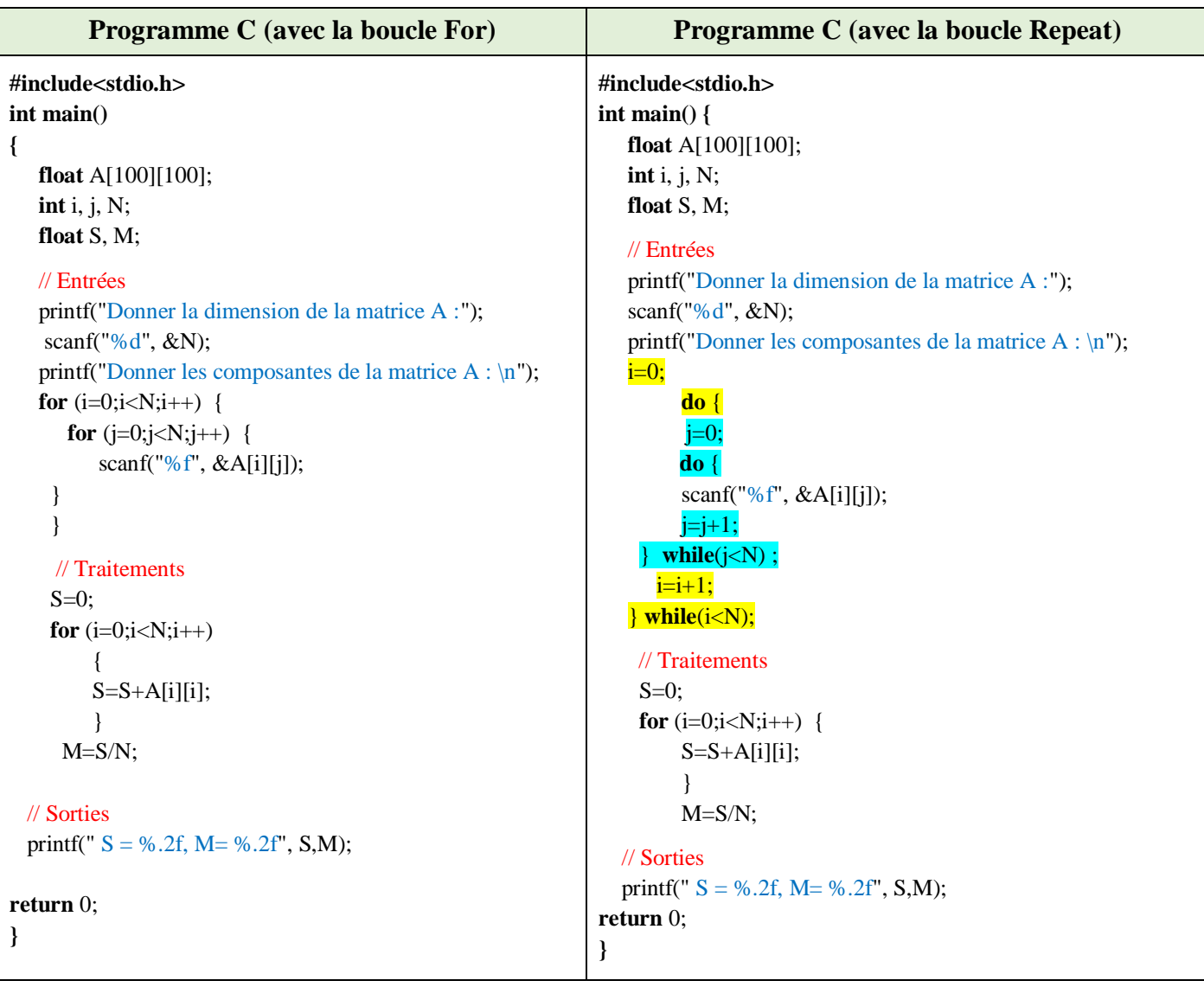

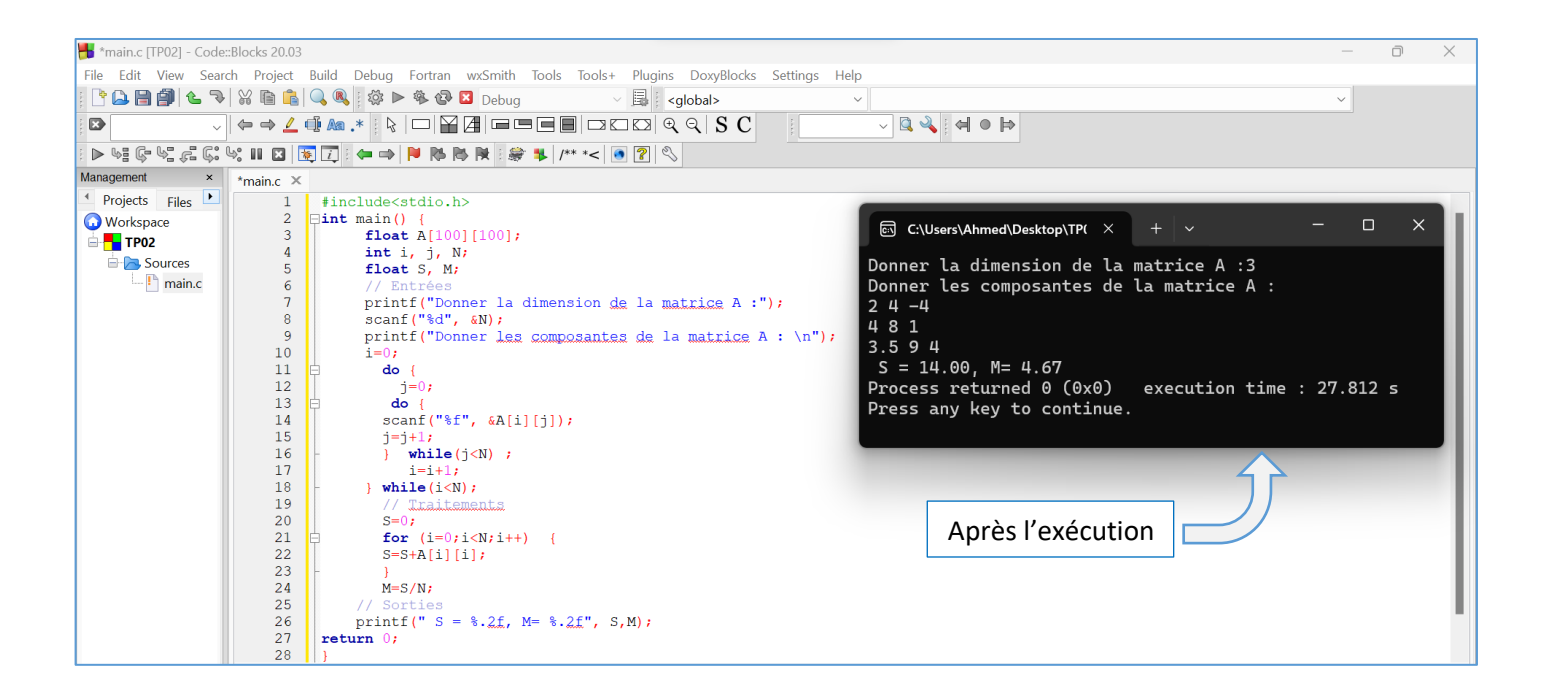

## **Exercice N°02 : Transposée d'une matrice**

Ecrire un algorithme/programme C qui permet de calculer la matrice B transposée d'une matrice réelle A

d'ordre N x M.

#### **Solution :**

Le transposé d'une matrice A d'ordre N x M est un matrice B d'ordre M x N.

Chaque ligne de A devient une colonne de B (ou chaque colonne de A devient une ligne pour B). Chaque case B[i, j] correspond à la case A[j, i] tel que : i=0, ..., M-1 et j=0, ..., N-1.

Les variables d'entrée, variable de sorite et la partie traitement sont présentées dans le schéma ci-dessous :

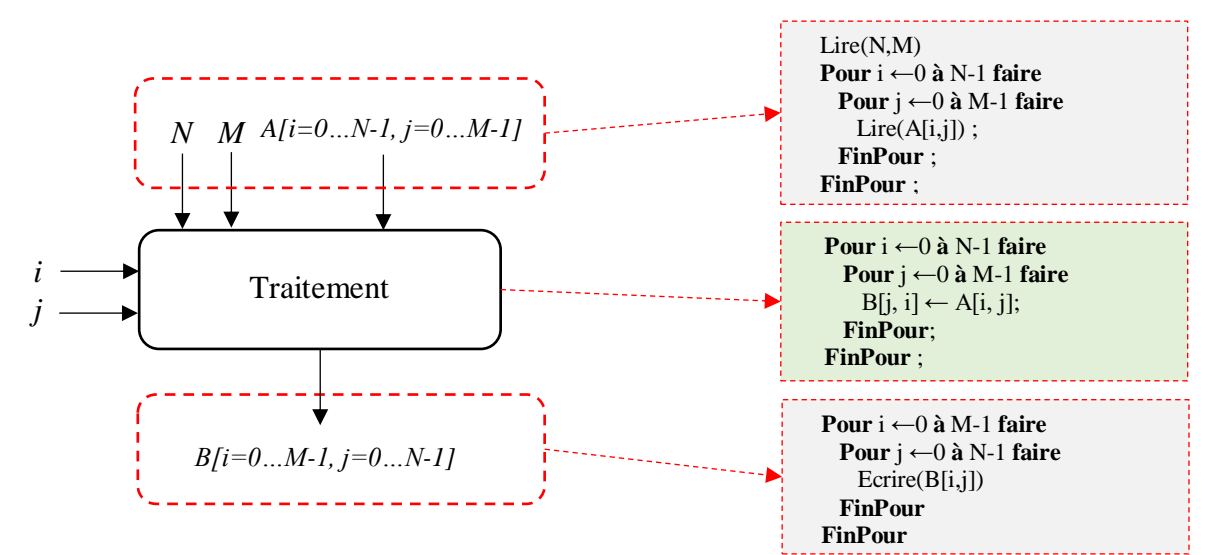

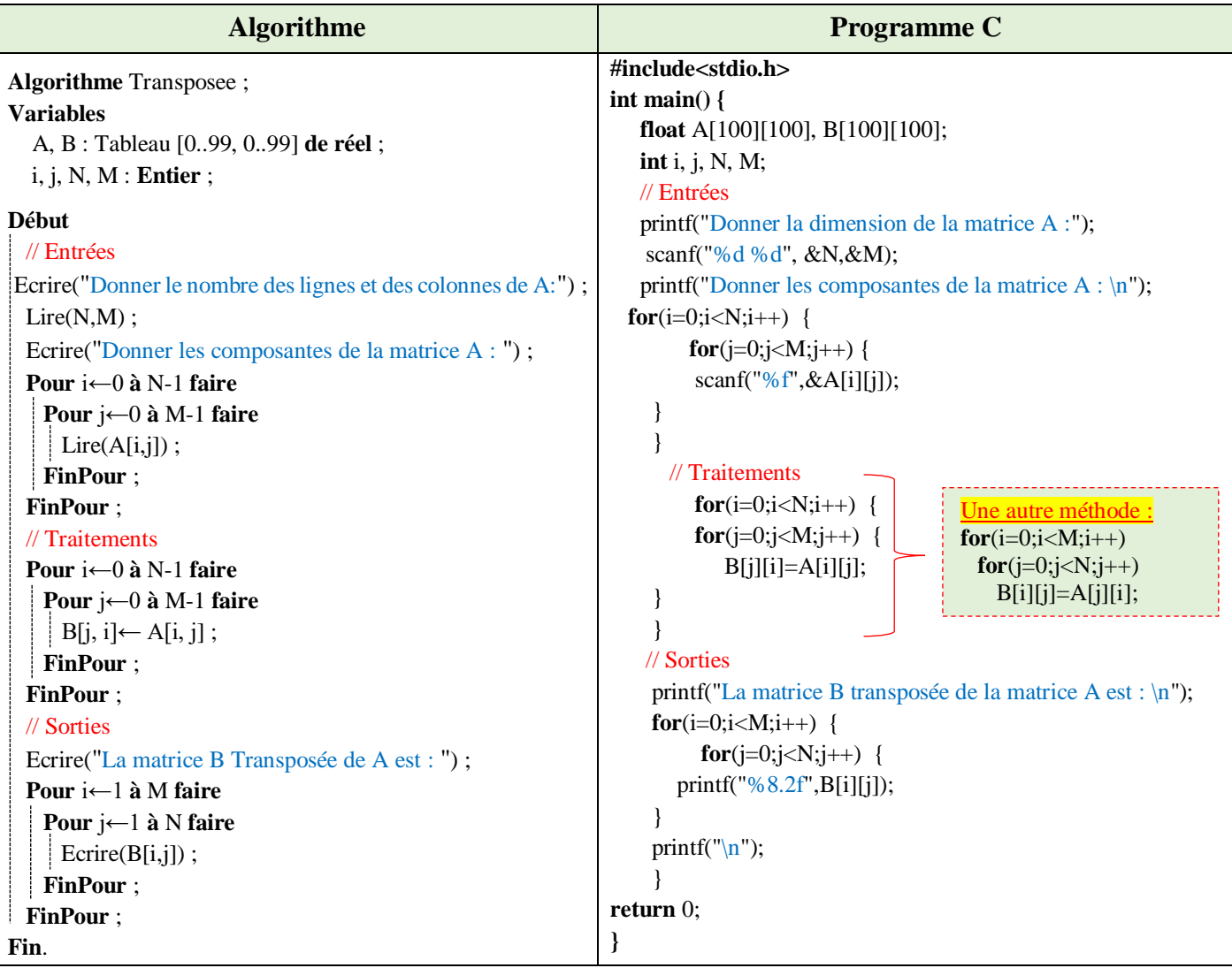

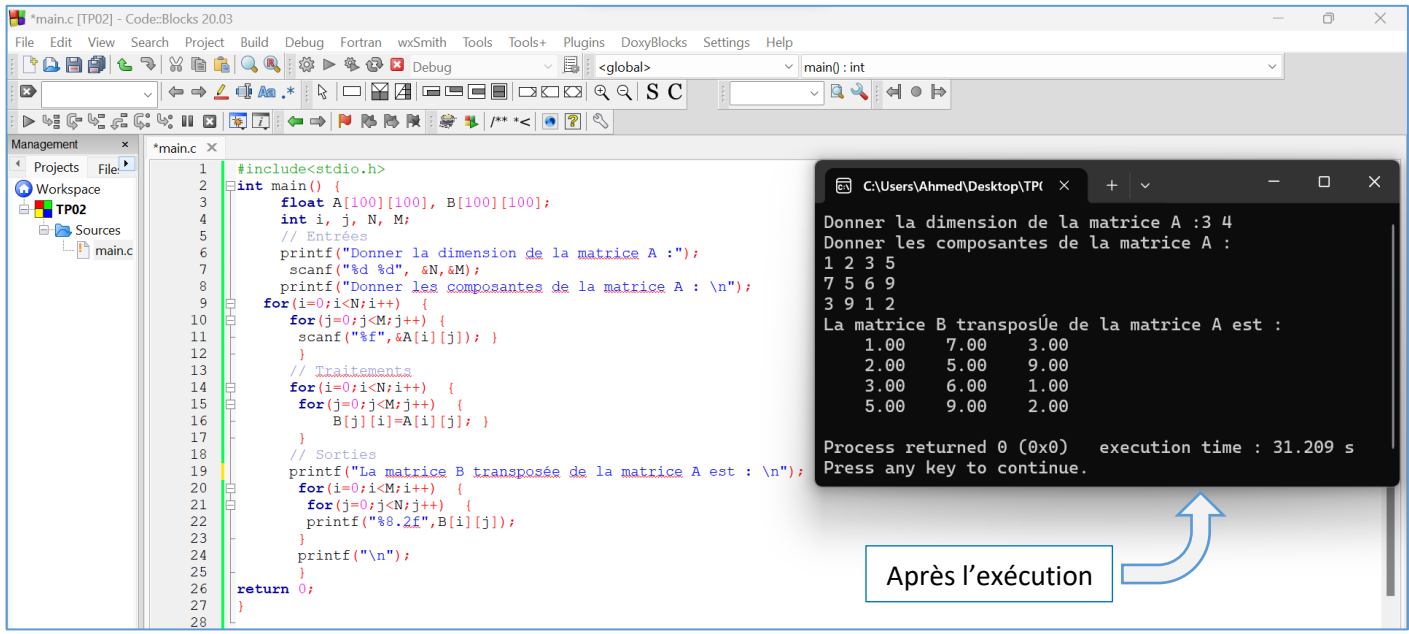

### **Exercice N°03 : Somme de deux matrices**

Ecrire un algorithme/programme C qui permet de réaliser la somme de deux matrices réelles A et B d'ordre N x M.

#### **Solution :**

Pour pouvoir réaliser la somme de deux matrices réelles, A et B, une condition nécessaire doit être vérifiée : A et B doivent être de même taille. Ainsi, si A est d'ordre NxM, alors B est aussi d'ordre NxM. Par conséquent, la matrice C, la somme des deux matrices, est aussi d'ordre NxM.

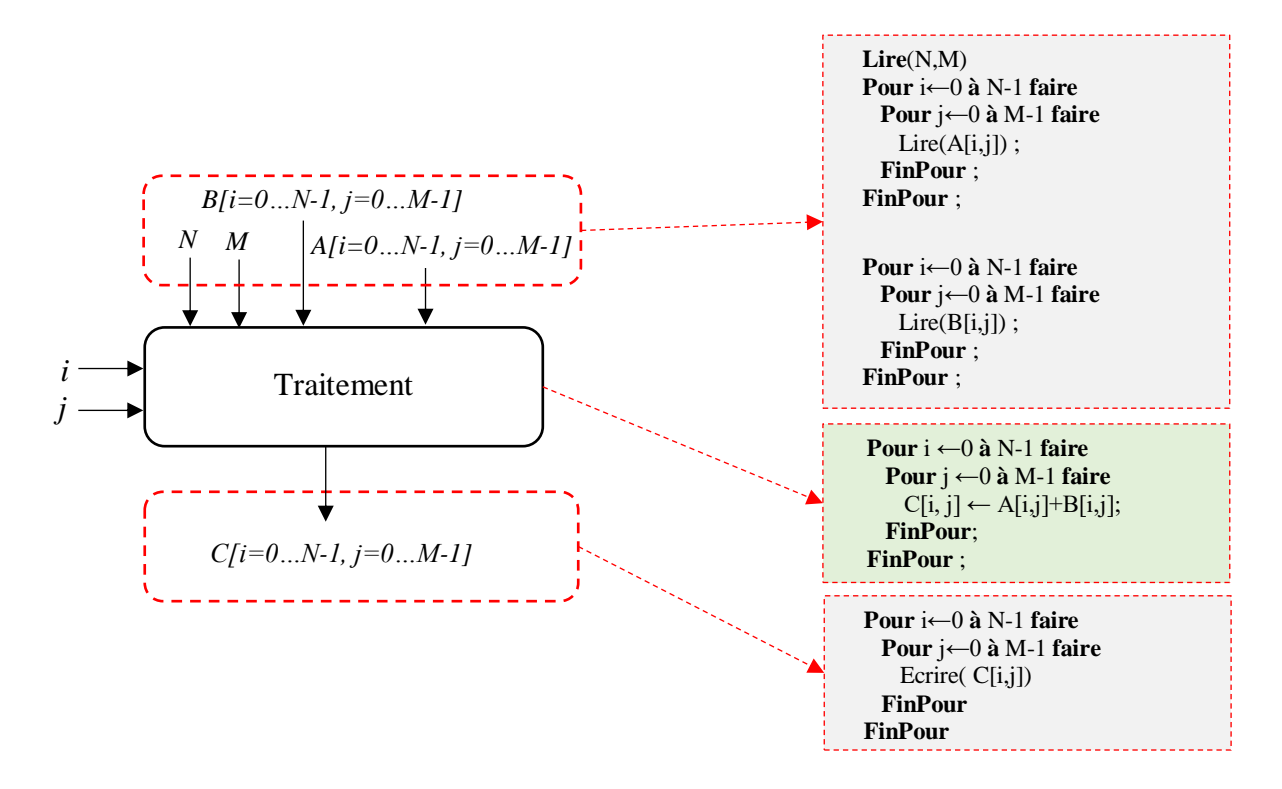

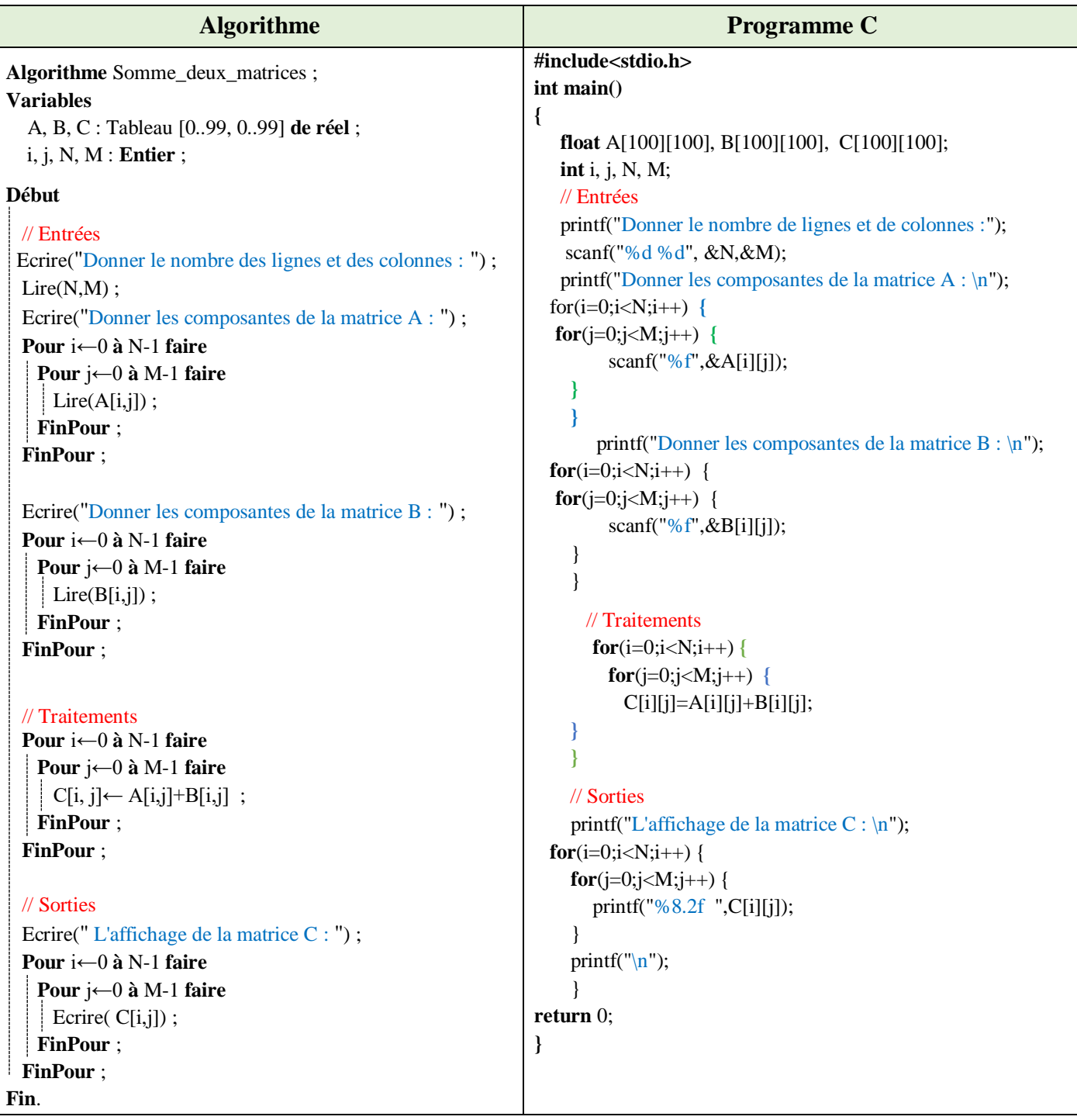

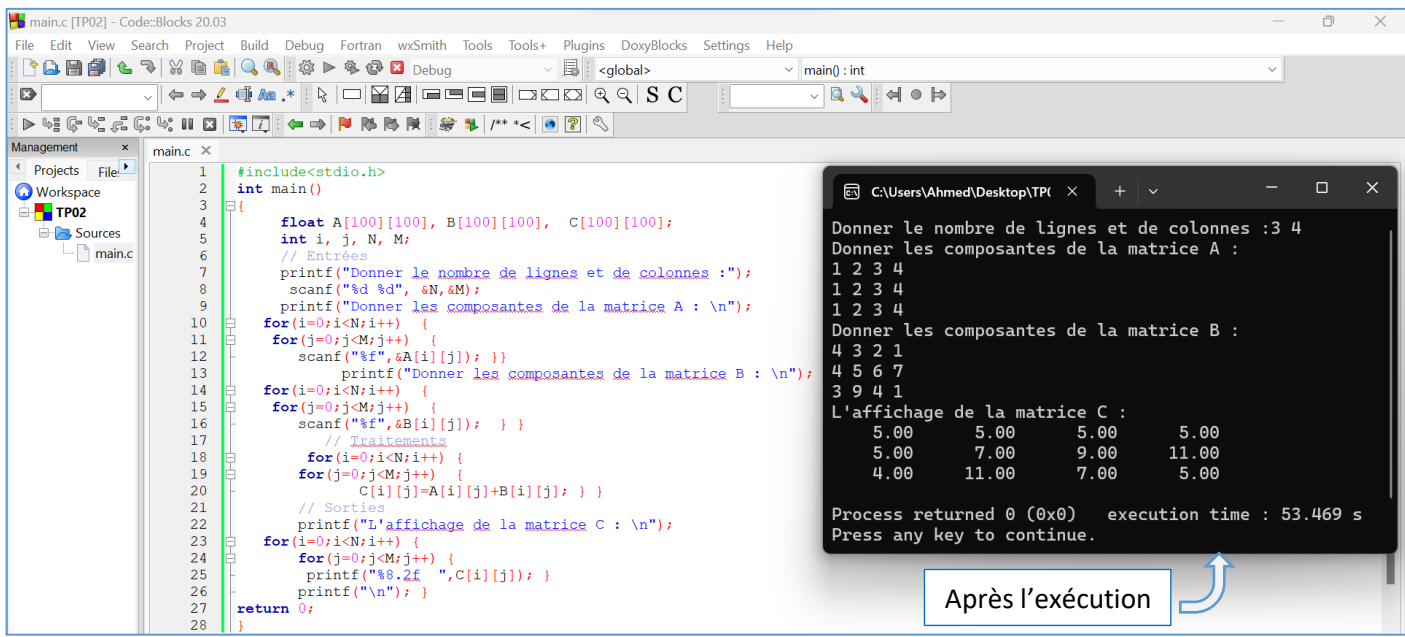

## **Exercice N°04 : Matrice symétrique**

Soit A une matrice carrée de taille N x N et de type réel.

Ecrire un programme C qui permet de vérifier si la matrice A est symétrique.

*Rappel* : Une matrice A est symétrique si A[*i*, *j*] = A[*j*, *i*] pour tout *i* et *j*.

#### **Solution :**

*Rappel* : A est symétrique si  $A[i, j] = A[j, i]$  pour tout *i* et *j*.

Les étapes à suivre :

- D'abord supposer que A est symétrique (Test = True)
- Ensuite, comparer chaque case A[*j*, *i*] avec la case A[*j*, *i*].
- Si elles sont différentes alors affecter la valeur **False** à la variable Test.
- A la fin, il suffit de voir la valeur de Test pour savoir si la matrice A est symétrique ou non.

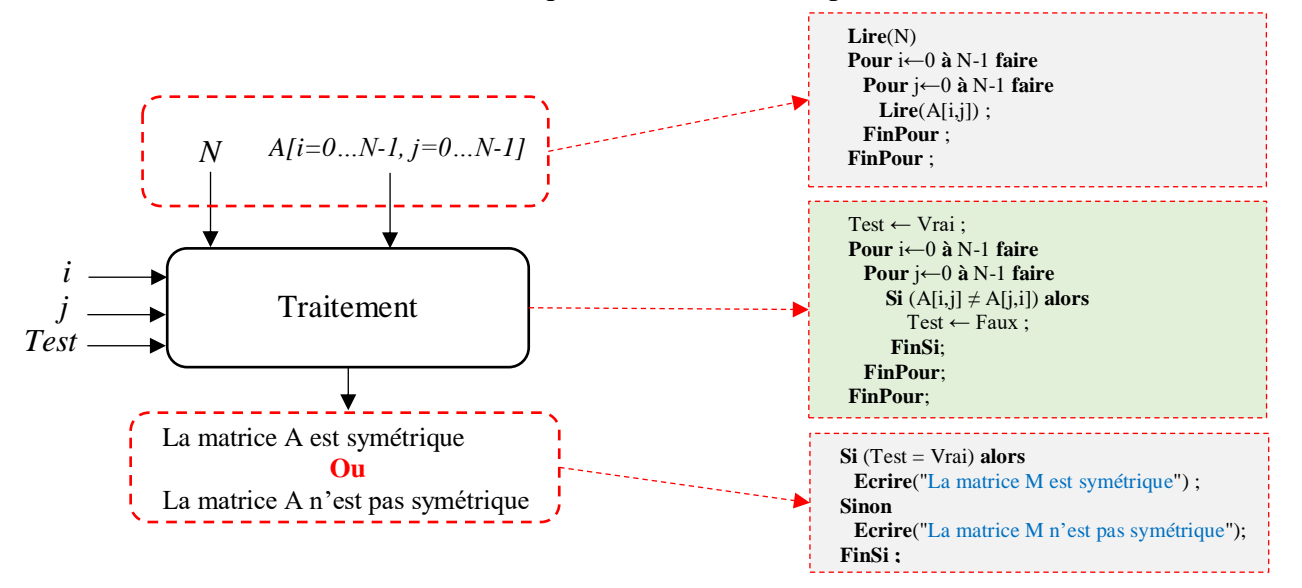

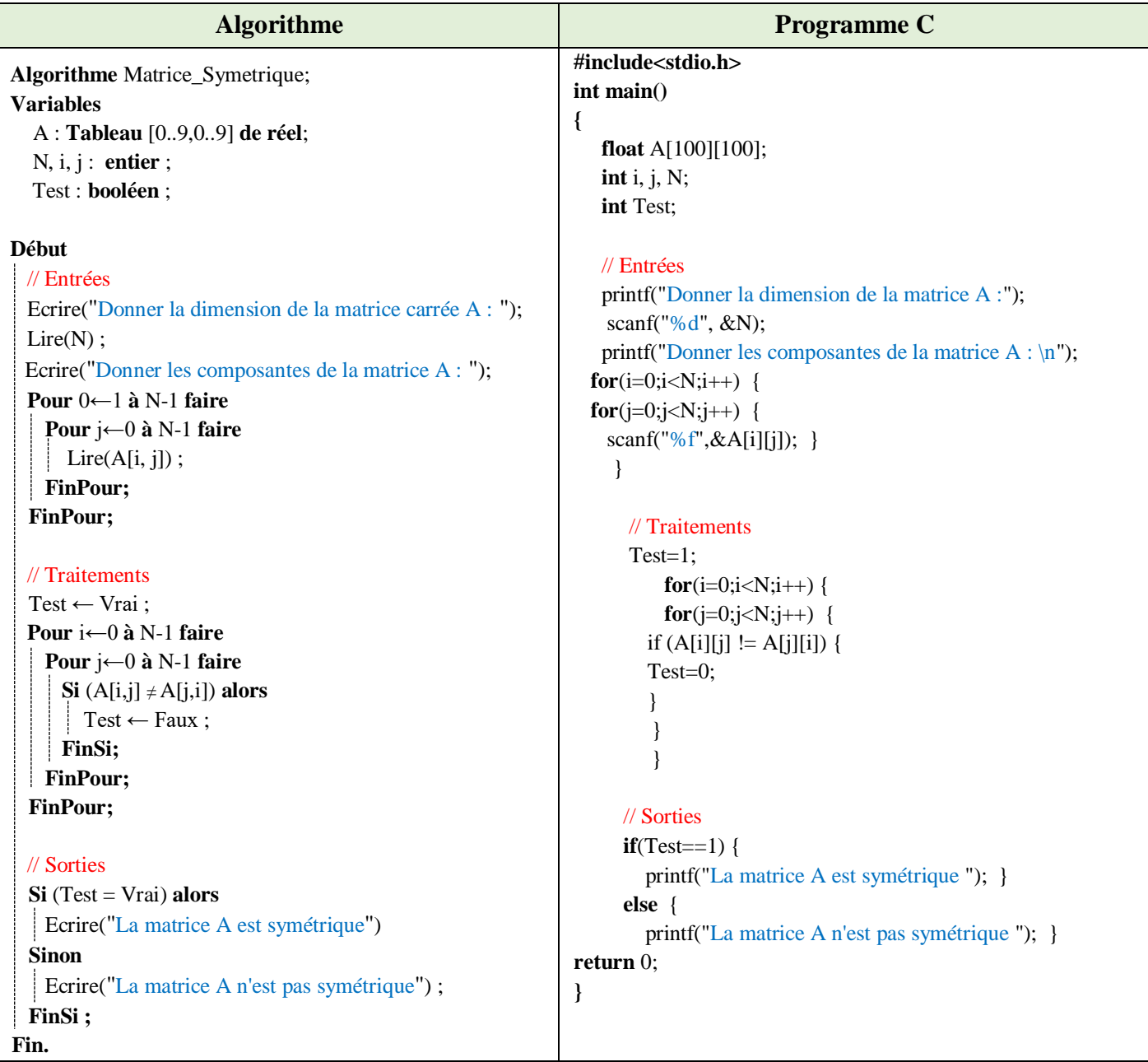

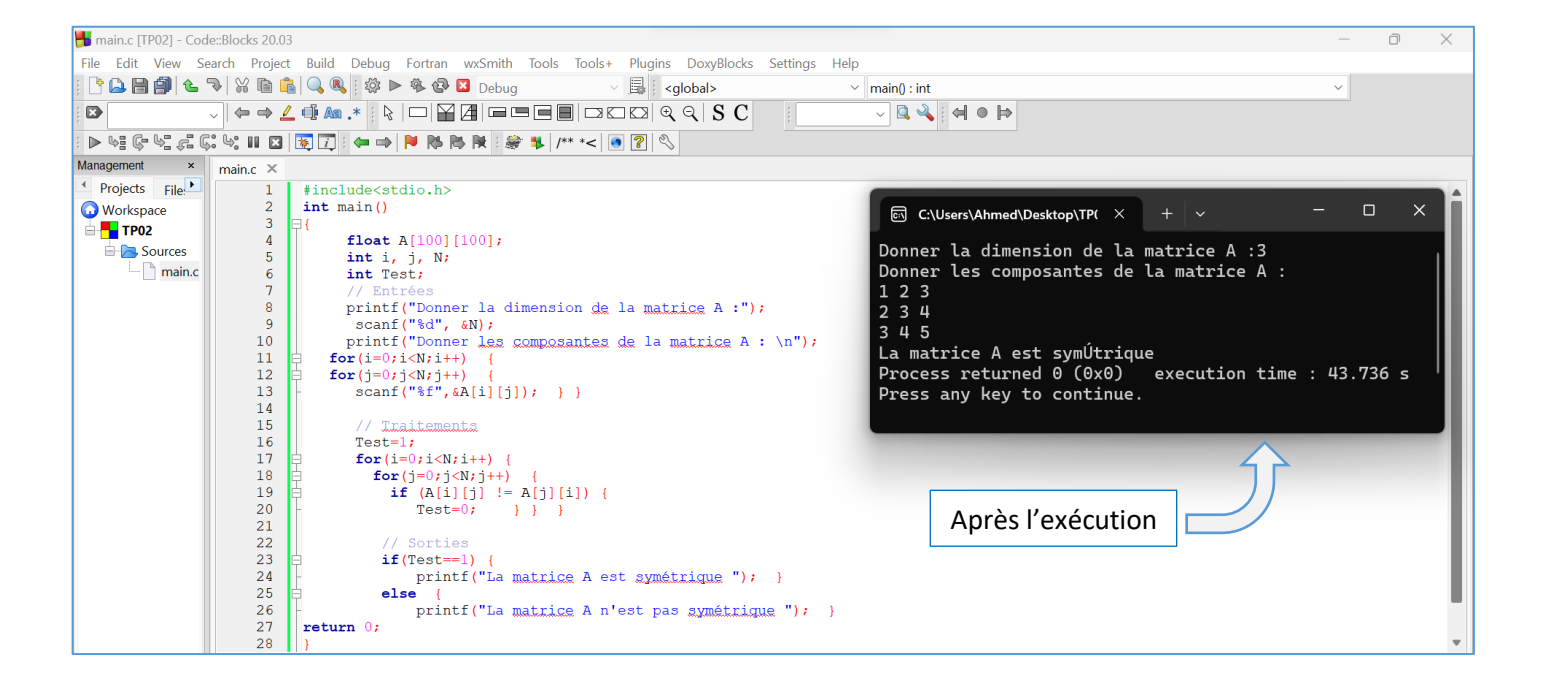

## **Exercice N°05 : Produit d'une matrice par un vecteur**

Soit A une matrice de type réel et d'ordre N x M.

Ecrire un algorithme/programme C qui permet de calculer le produit de la matrice A par un vecteur V de type réel et de taille M.

## **Solution :**

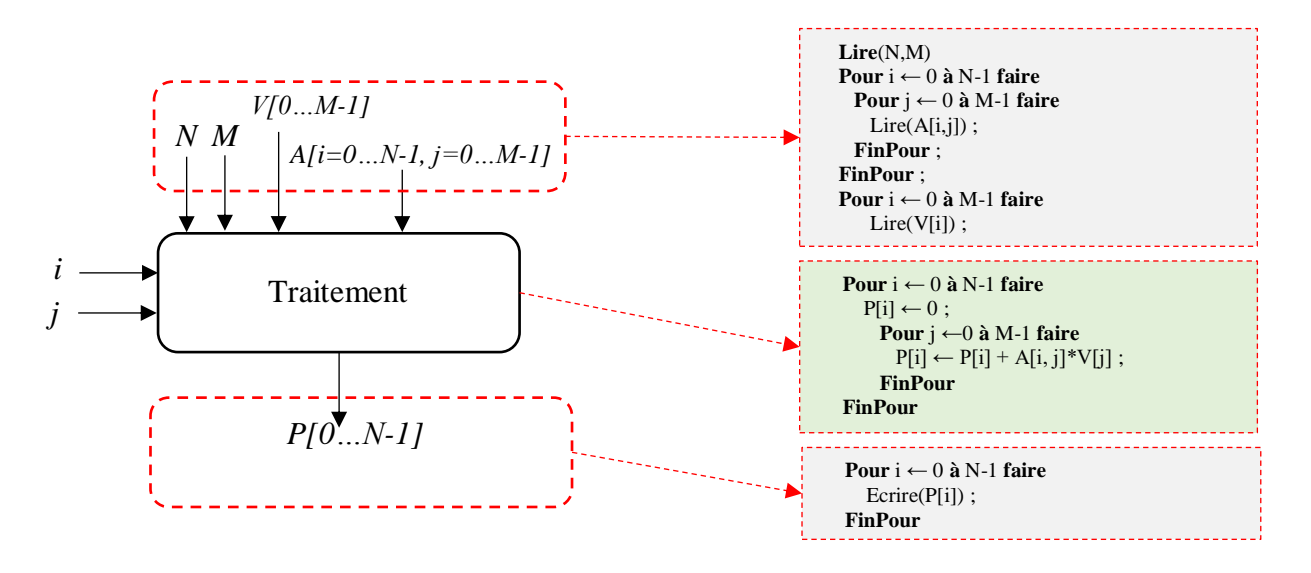

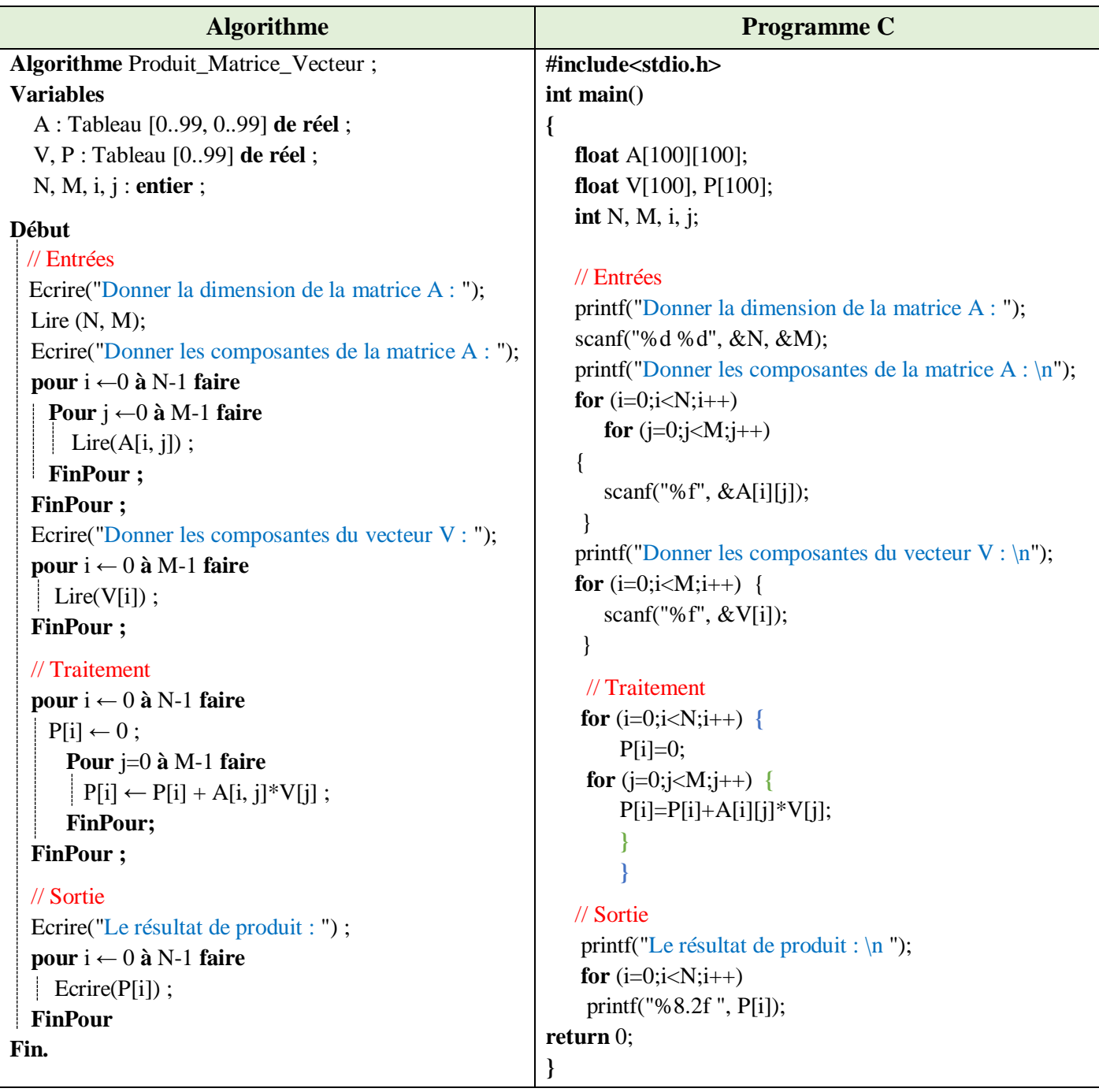

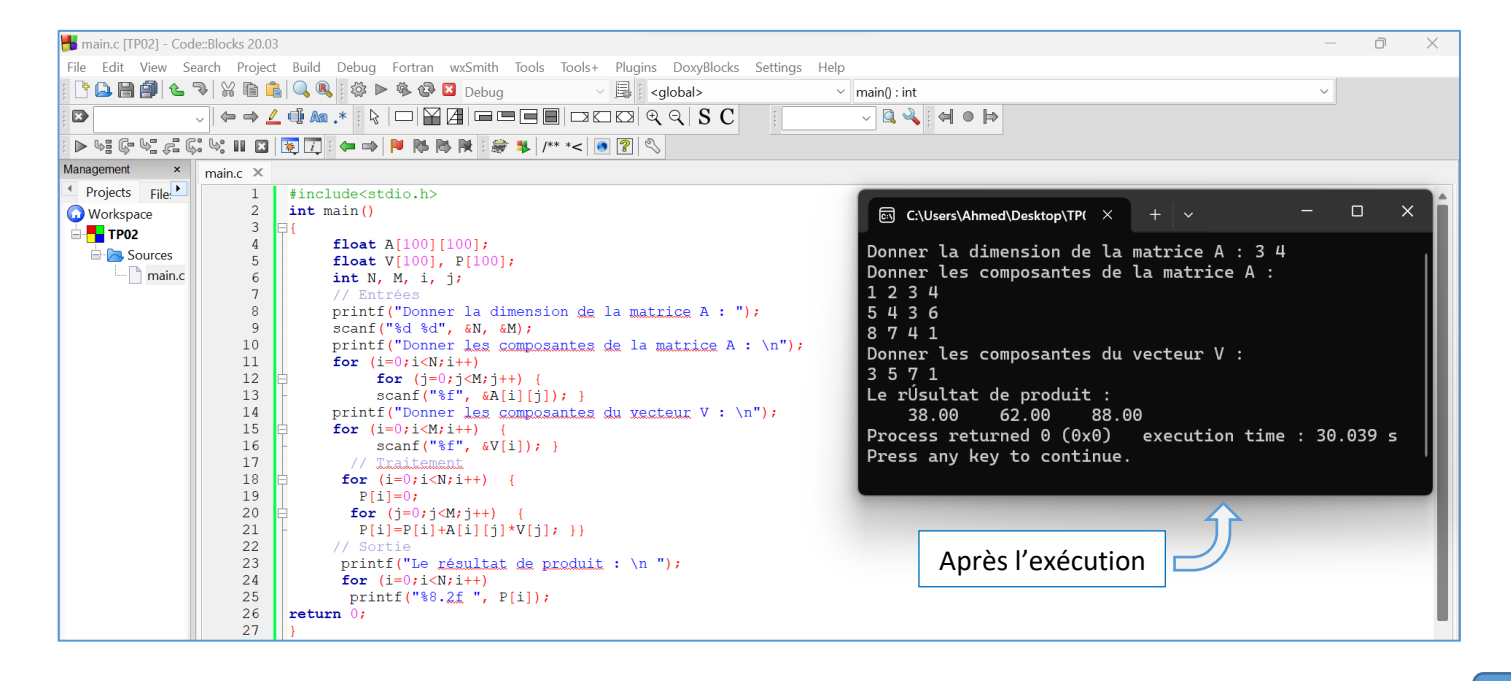

Il est crucial de souligner que dans le domaine de la programmation, diverses approches peuvent conduire aux mêmes résultats. Il est vivement recommandé de privilégier la simplicité lors du choix de la méthode, afin d'optimiser l'efficacité et la compréhension du code.